Министерство образования Республики Беларусь Учреждение образования «Белорусский государственный университет информатики и радиоэлектроники»

Кафедра метрологии и стандартизации

**В. Т. Ревин**

# *АВТОМАТИЗАЦИЯ МЕТРОЛОГИЧЕСКИХ РАБОТ*

Методическое пособие

по курсовому проектированию для студентов специальности 1-54 01 04 «Метрологическое обеспечение информационных систем и сетей» дневной формы обучения **Б. Т. Ревин**<br> *АВТОМАТИЗАЦИЯ МЕТРОЛОГИЧЕСКИХ РАБОТ*<br>
по курсовому проектированию шля студентов специальности 1-54 01 04<br>
«Метрологическое обеспечение информационных систем и сетей»<br>
дискибой формы обучения<br>
<br> **СОТ** 

Минск БГУИР 2011

Р е ц е н з е н т:

заведующий НИЛ 1.6 учреждения образования «Белорусский государственный университет информатики и радиоэлектроники», кандидат технических наук Н. М. Наумович

### **Ревин, В. Т.**

Р32 Автоматизация метрологических работ : метод. пособие по курсовому проектированию для студ. спец. 1-54 01 04 «Метрологическое обеспечение информационных систем и сетей» днев. формы обуч. / В. Т. Ревин. – Минск : БГУИР, 2011. – 36 с. : ил.

ISBN 978-985-488-743-2.

Сформулированы требования к выполнению и защите курсового проекта, а также к содержанию и оформлению пояснительной записки и графического материала. Приведен список справочной и научно-технической литературы, национальных и отраслевых стандартов, необходимых для выполнения курсового проекта. Приведены примеры выполнения графической части проекта. 3аведующий НИЛ Го учреждения ооразования «Велорусский государственни<br> *Университет информатики и радиоэлектронники»*,<br>
кандидат технических паук Н. М. Наумович<br> **FROM HEAT CONSTRUMENT AND SERVE AND SERVE AND SERVE AND MOR** 

### **УДК 621.317.7-027.43+006.91(076) ББК 30.10я73**

### **ISBN** 978-985-488-743-2 © Ревин В. Т., 2011

 УО «Белорусский государственный университет информатики и радиоэлектроники», 2011

# Содержание

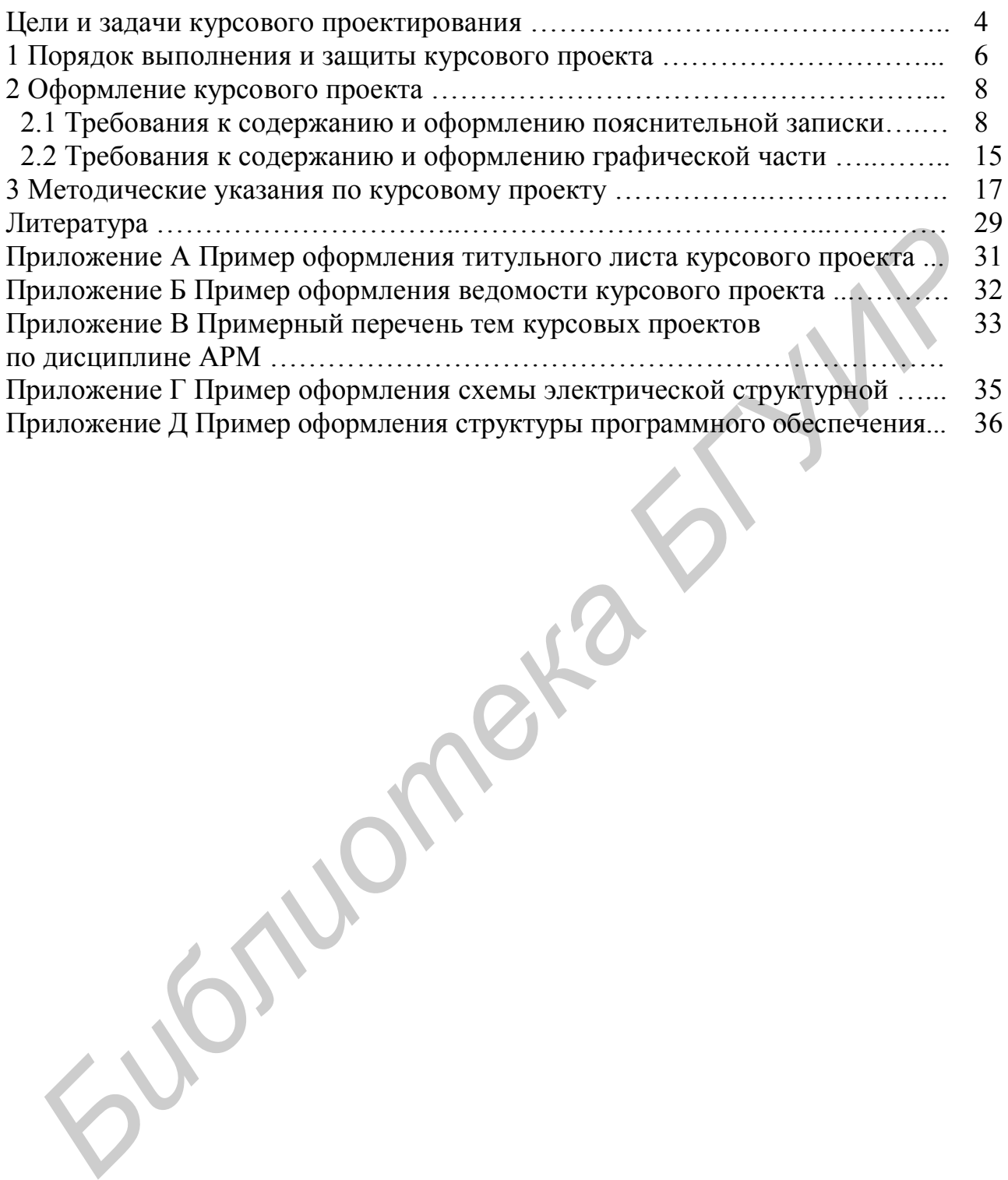

# ЦЕЛИ И ЗАДАЧИ КУРСОВОГО ПРОЕКТИРОВАНИЯ

Курсовое проектирование  $\Pi$ <sup>O</sup> лисциплине «Автоматизация метрологических работ» (далее APM) - вид самостоятельной работы студента, представляющий собой решение учебной или реальной профессиональной задачи (по желанию студента) по указанной дисциплине. Оно является обязательным элементом подготовки специалистов с высшим образованием по специальности 1-54 01 04 «Метрологическое обеспечение информационных систем и сетей» и подготовительным этапом к выполнению дипломного проекта, а также одной из форм текущей аттестации студента по учебной лисциплине АРМ.

Курсовой проект - учебный проект, ограниченный предметной областью учебной лисциплины AMP и лисциплин, логически предшествующих ей, направленный на решение инженерных задач, предполагающий анализ проблемной ситуации, генерацию возможных путей ее решения, обоснование рационального варианта решения, выполнение расчетных, исследовательских, конструкторских, технологических, программных и других работ, включая обязательную разработку комплекта или отдельных элементов конструкторской документации.

Курсовой проект по дисциплине АМР является завершающим этапом в подготовке студентов по специальности и имеет целью:

- закрепить и углубить знания, полученные при изучении основных разделов учебной дисциплины и особенно компьютерно-измерительных систем;

- разработать компьютерно-измерительную систему, позволяющую в автоматическом режиме производить определение функции преобразования (градуировочной характеристики) измерительных преобразователей генераторного или параметрического типа;

определить основные параметры преобразования, (функцию чувствительность преобразователя, погрешность преобразования) предложенного в задании на курсовой проект измерительного преобразователя, представляющего в данном случае объект измерения;

- провести расчет электрических и (или) конструктивных параметров одного из измерительных преобразователей, входящих в состав компьютерноизмерительной системы (первичный измерительный преобразователь. АЦП, вторичный измерительный преобразователь. ЦАП, устройство воздействия на объект исследования, программно-управляемые меры частоты и напряжения);

- научить студентов использовать ЭВМ как основной инструмент, компьютерно-измерительные позволяющий создавать системы. решать практические инженерные задачи и создавать электронную базу данных;

- дать студентам навыки выполнения научно-исследовательских работ по способам и методам автоматизации метрологических работ.

Задачами курсового проекта как этапа подготовки к дипломному проектированию являются:

– освоение, углубление и обобщение знаний, полученных студентами в процессе обучения по ранее изученным дисциплинам: «Измерительные сигналы и функциональные устройства их обработки», «Преобразование и преобразователи измерительной информации», «Микропроцессоры измерительной технике», «Прикладное программирование в измерительной технике»;

– освоение, углубление и обобщение знаний, полученных студентами в процессе обучения по дисциплине «Автоматизация метрологических работ»;

– приобретение практических навыков расчета конкретной инженерной задачи и развитие творческих подходов к ее решению;

– формирование умений использовать справочную литературу, нормативную, правовую, нормативно-техническую документацию, осуществлять патентный поиск;

– приобретение навыков по оформлению текстовой и графической документации согласно требованиям государственных стандартов и стандарта предприятия СТП01-2010.

**БИБЛИОТРЕНЕ** 

# **1 ПОРЯДОК ВЫПОЛНЕНИЯ И ЗАЩИТЫ КУРСОВОГО ПРОЕКТА**

Tематика курсовых проектов по дисциплине АРМ соответствует учебным задачам данной дисциплины и учитывает практические требования народного хозяйства и науки. Тематику курсовых проектов характеризует ее научность, современность и направленность на получение студентами навыков самостоятельной работы. Примерные темы курсовых проектов приведены в приложении В.

Курсовой проект должен состоять из пояснительной записки объемом 30 – 40 страниц и графической части из двух-трех листов чертежей, выполненных в формате А1 или А2.

Работа студента над курсовым проектом проводится под руководством преподавателя, назначаемого кафедрой метрологии и стандартизации. На вводном занятии, проводимом в один из дней в течение первой недели после начала учебного семестра, в котором выполняется курсовой проект, руководитель разъясняет значение проекта для данной дисциплины, требования, предъявляемые к проекту, дает общие указания по выполнению заданий, выдает индивидуальное задание каждому студенту.

*Объем и содержание пояснительной записки и графической части курсовых проектов, выполняемых по научно-исследовательской тематике кафедры или научно-исследовательской лаборатории университета, определяется преподавателем – руководителем курсового проекта.* 

Консультации по курсовому проекту для студентов дневной формы обучения организуются еженедельно в соответствии с расписанием занятий. Посещение данных консультаций для студентов является обязательным. На консультациях руководитель проверяет состояние работы над проектом, дает конкретные указания по преодолению затруднений, анализирует типовые ошибки, помогает студентам находить рациональные пути их устранения. По мере необходимости преподаватель может организовывать индивидуальные консультации студентам в соответствии с графиком, который определяет самостоятельно с учетом расписания занятий студентов и который доводит до сведения учащихся (вывешивает на кафедральной доске объявлений). *Библиотека БГУИР*

Выполнение студентами курсового проекта рассчитано на 12 – 14 недель. Примерный план работы выглядит следующим образом:

1-я неделя – получение задания, подбор литературы по теме проекта;

2-я неделя – изучение литературы;

3-я неделя – предварительные расчеты, выбор и обоснование структурной схемы компьютерно-измерительной системы;

4-я неделя – оформление выполненных разделов. Первая опроцентовка;

5-я неделя – разработка схемы электрической принципиальной заданного измерительного преобразователя и ее описание;

6 – 7-я недели – электрический расчет измерительного преобразователя компьютерно-измерительной системы, предусмотренного заданием, с использованием ПЭВМ.

8-я неделя – оформление выполненных разделов. Вторая опроцентовка;

9 – 10-я недели – оценка метрологических характеристик разработанной компьютерно-измерительной системы с использованием ПЭВМ, составление спецификации. Заключение;

11 – 12-я недели – оформление записки, выполнение чертежей;

13-я неделя – сдача полностью оформленного курсового проекта на проверку и устранение замечаний.

Примечание – Выполненный курсовой проект может быть сдан на проверку руководителю до срока, указанного в календарном плане;

14 – 15-я недели – защита проекта.

Студент обязан после каждого этапа проектирования представлять на проверку руководителю проекта результаты литературного и патентного поиска, структурные и схемотехнические решения, выполненные расчеты заданных измерительных преобразователей и другие материалы. Руководитель проверяет сделанную работу, указывает на ошибки, разъясняет недоработанные места и дает рекомендации по их исправлению. оверку руководитель до срока, указанного в календарном плане;<br>
14 – 15-я недели – защита проекта.<br>
Студент обязан после каждого этапа проектирования представлять п<br>
омерку руководитель проекти результаты литературного и п

Защита курсового проекта является формой проверки знаний студента, полученных им при выполнения курсового проекта, научит студента всестороннему обосновыванию применяемых решений и глубокому пониманию выполненной им работы.

Защита курсового проекта происходит перед комиссией, в состав которой входит не менее двух человек. На защите возможно присутствие студентов группы. Комиссия назначается заведующим кафедрой метрологии и стандартизации. В состав комиссии входит руководитель курсового проекта и преподаватели кафедры.

Защита курсового проекта состоит из короткого доклада студента (5–10 мин) по выполненному проекту и ответов на вопросы преподавателей, входящих в состав комиссии.

Рекомендуется придерживаться следующего плана доклада:

1 Полное название темы курсового проекта.

2 Перечень исходных данных к проекту.

3 Назначение и принцип действия разработанной компьютерноизмерительной системы.

4 Устройство и принцип действия заданного измерительного преобразователя, принципы определения его функции преобразования.

5 Основные характеристики исследуемого преобразователя и оценка погрешности (неопределенности) определения его функции преобразования.

6 Заключение.

Доклад может сопровождаться компьютерной презентацией, разработанной студентом на основе графических редакторов.

# **2 ОФОРМЛЕНИЕ КУРСОВОГО ПРОЕКТА**

2.1 Требования к оформлению и содержанию пояснительной за пис ки

Пояснительную записку выполняют на листах формата А4 с применением печатающих и графических устройств ПЭВМ. Пояснительная записка оформляется в соответствии с требованиями ГОСТ 2.004-88, ГОСТ 2.105-95, ГОСТ 2.106-96, ГОСТ 7.1-2003. Требования и правила составления пояснительной записки изложены СТП-01-2010.

Графический материал и пояснительная записка выполняются только с использованием средств вычислительной техники, оформляются в соответствии с методическими указаниями кафедры по выполнению курсового проекта по данной дисциплине.

Текст пояснительной записки должен содержать 60–75 знаков в строке с междустрочным интервалом, позволяющим разместить  $40 \pm 3$  строки на странице. Печать производится шрифтом 13–14 пунктов. Высота индексов в формулах должна быть не менее 2 мм.

Текст пояснительной записки следует размещать на странице так, чтобы были оставлены поля размерами: левое – 30 мм, правое – не менее 15 мм, верхнее – не менее 20 мм, нижнее – не менее 27 мм. Страницы пояснительной записки должны быть сброшюрованы в обложке из плотной чертежной бумаги. Номера страниц проставляются арабскими цифрами в правом нижнем углу начиная с титульного листа с соблюдением сквозной нумерации по всему тексту пояснительной записки. Номера страниц на титульном листе и листе технического задания не ставятся. Иллюстрации, графики, таблицы, расположенные на отдельных листах, и распечатки с ПЭВМ включают в общую нумерацию страниц записки. В общую нумерацию страниц включают также все приложения. пожениельном записки изложены CII-DI-2010.<br>
пожениельном записки изложны с III-DI-2010.<br>
использованием средств вычислительной техники, оформляются только<br>постольном средств вычислительной техники, оформляются сотретствии

В формулах должны применяться буквенные обозначения физических величин, установленные стандартами. Нумерованные формулы, а также формулы с расшифровкой символов следует располагать отдельными строками. Несложные ненумерованные формулы допускается помещать внутри текста. Двоеточие ставится перед формулами тогда, когда этого требует построение текста, предшествующего формуле.

Пояснения символов и числовых коэффициентов, входящих в формулу, если они не пояснены ранее в тексте, должны быть приведены непосредственно под формулой. Пояснение каждого символа дают с новой строки в той последовательности, в какой они приведены в формуле. Первая строка расшифровки должна начинаться со слова «где» без двоеточия после него. За словом «где» приводится обозначение первой величины и через тире дается ее расшифровка. В конце каждой расшифровки рекомендуется ставить точку с запятой, а в конце последней расшифровки – точку. После формул ставится тот знак препинания, который необходим исходя из построения фразы: если

формулой заканчивается фраза, то ставится запятая, если главное предложение, то ставится точка. Между идущими подряд формулами ставят запятую.

Например, чувствительность преобразователя - свойство преобразователя, определяемое отношением изменения выходной величины измерительного преобразователя  $\mathbf{K}$ вызывающему ee изменению вхолной величины. Математически, чувствительность преобразователя определяется следующим выражением:

$$
S = \frac{\Delta Y}{\Delta X},\tag{2.1}
$$

где S - чувствительность измерительного преобразователя;

∆Y - изменение выходной величины измерительного преобразователя;

 $\Delta X$  - изменение входной величины измерительного преобразователя.

Как правило, это именованная величина с разнообразными единицами. зависящими от природы входной и выходной величин. Для реостатного преобразователя, например, единица чувствительности - Ом/мм, ЛЛЯ термопары – мВ/К, для фотоэлемента – мкА/лм, для двигателя – об/(с $\cdot$ В) или Гц/В, для гальванометра - мм/мкА и т. д.

Все формулы при наличии ссылок на них в тексте нумеруют арабскими цифрами (как показано в примере). Порядковые номера формул помещают в круглых скобках с правой стороны листа на уровне формулы. Номер для многострочной формулы ставится напротив последней ее строки. Нумерация формул в пределах пояснительной записки должна соответствовать номеру раздела, а внутри раздела должна быть сквозной. В тексте ссылку на порядковый номер формулы следует начинать со слов «формула, уравнение, выражение» и затем в круглых скобках указывать номер формулы. Например, «в формуле (5) приведены...» и т. д. Если нумерация формул осуществляется в пределах глав или разделов пояснительной записки, то ссылка будет иметь вид: «в выражении  $(2.4)$ ...» и т. д., где 2 – номер главы или раздела, 1 – порядковый номер формулы.

Пояснительная записка должна содержать следующие разделы:

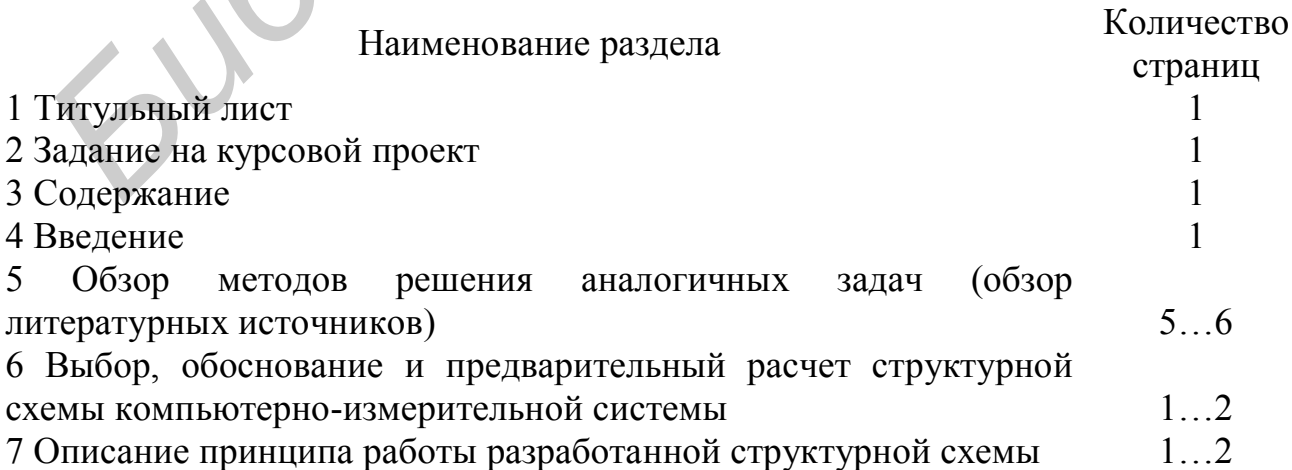

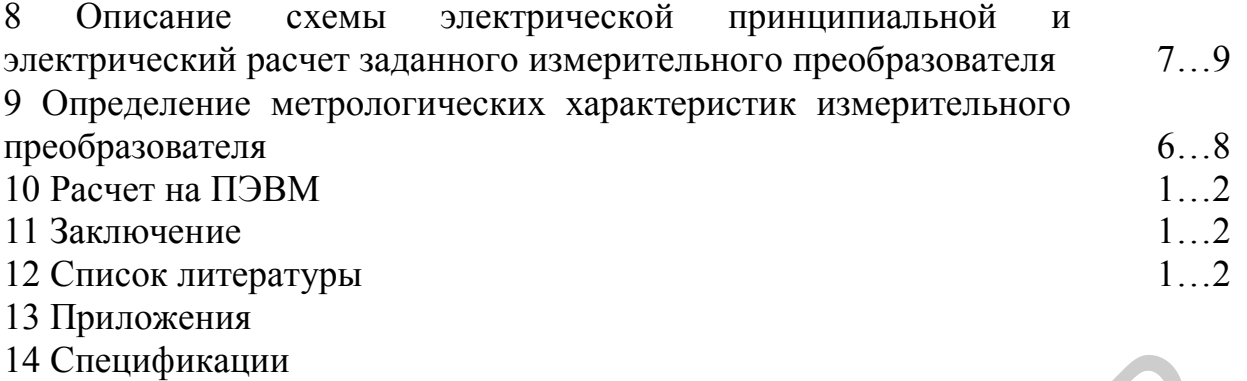

Всего  $30...40$ 

**Титульный лист** выполняется согласно приложению А.

**Задание на проект** является отчетным документом, без которого пояснительная записка на проверку не принимается, а проект к защите не допускается. Задание заполняется студентом только с использованием средств вычислительной техники и оформляется в соответствии с требованиями, приведенными в стандарте предприятия СТП-01-2010 на типовом бланке, подписывается студентом, руководителем проекта и утверждается заведующим кафедрой. Задание включает наименование темы проекта, исходные данные, содержание расчетно-пояснительной записки, перечень графического материала, календарный график работы над курсовым проектом. 14 Спецификации Весто 30...4<br> **Бигульный лист выполняется согласно приложенно А.**<br>
3адание на проект является согласно приложенном, без котор<br>
пояснительная заших ана проверку не принимается, а проект к защите<br>
допускаетс

**Содержание** включает в себя наименование разделов, подразделов пояснительной записки и приложений с указанием страниц, на которых они начинаются.

**Введение** должно быть кратким и посвящено теме проекта. Здесь должны быть отражены следующие моменты: основные понятия автоматизации, роль автоматизации метрологических работ в науке и народном хозяйстве; сведения о текущих и перспективных планах, отражающих темпы развития АМР и составляющих их элементов; назначение проектируемой компьютерноизмерительной системы, ее особенности и возможные области применения.

**Обзор методов** решения аналогичных задач должен содержать:

– сведения о микропроцессорных средствах измерений, измерительновычислительных комплексах и компьютерно-измерительных системах, аналогичных проектируемой, и функциональных устройствах, входящих в состав перечисленных средств измерений;

– сравнительный анализ различных схемных решений поставленной задачи с указанием их достоинств и недостатков;

– структурные схемы анализируемых измерительных преобразователей и компьютерно-измерительных систем.

Обзор желательно закончить кратким обобщением необходимости проведения проектирования КИС для обеспечения параметров, определенных в задании на проект.

### **Выбор, обоснование и предварительный расчет структурной схемы компьютерно-измерительной системы**

Проведя анализ существующих методов построения автоматических средств измерений для определения функции преобразования заданного в техническом задании на курсовой проект измерительного преобразователя, необходимо сделать обоснованный выбор структурной схемы построения компьютерно-измерительной системы. Разработанная структурная схема, как правило, должна включать в себя:

– заданный в техническом задании измерительный преобразователь;

– схему формирования электрического сигнала с информативными параметрами в виде напряжения или периода, которые легко поддаются в последующем аналого-цифровому преобразованию, из выходного сигнала преобразователя;

– коммутатор (мультиплексор), обеспечивающий коммутацию аналоговых сигналов измерительной информации;

– аналого-цифровой преобразователь, предназначенный для преобразования выходного электрического сигнала измерительного преобразователя в цифровой код;

– интерфейс как совокупность средств, методов и правил взаимодействия между элементами системы;

– цифроаналоговый преобразователь, предназначенный для формирования управляющего устройством воздействия на исследуемый измерительный преобразователь;

– устройство воздействия на исследуемый измерительный преобразователь для задания входной неэлектрической или электрической величины и ее изменения;

– база данных для записи промежуточных результатов измерений входной и выходной величин исследуемого измерительного преобразователя;

– программное обеспечение компьютерно-измерительной системы, осуществляющее управление процессами снятия измерительной информации и построения функции преобразования с последующим вычислением основных параметров измерительного преобразователя. – заданный в технического надании измернительный преооразователь;<br>— схему формирования электрического сигиала с информативным<br>рамстрами в виде напряжения или периода, которые легко полдаются<br>реобразователя; — коммутатор (

Схемы выполняют без соблюдения масштаба на листах стандартного формата. Элементы и функциональные узлы КИС изображаются в виде условных графических обозначений, устанавливаемых соответствующими стандартами ЕСКД.

Выбор, обоснование и предварительный расчет структурной схемы производится на основе заданного технического задания для КИС – количества измерительных и управляющих каналов, чувствительности измерительных преобразователей, погрешности определения функции преобразования. Разработанная структурная схема системы, выполненная согласно ЕСКД, должна быть приведена в пояснительной записке. Пример выполнения структурной схемы показан на рисунке в приложении Г.

**Описание принципа работы** разработанной структурной схемы должно содержать пояснение связей между узлами (блоками) КИС, способ передачи информации от измерительного преобразователя к аналого-цифровому преобразователю, описание принципа работы используемых вторичных преобразователей сигнала и индикаторов (потребителей информации) и требования к отдельным узлам системы.

**Описание схемы электрической принципиальной** и электрический расчет измерительного преобразователя. На первой опроцентовке руководителем проекта по разработанной структурной схеме определяется задание на электрический расчет схемы одного из входящих в состав КИС функционального устройства. В этом разделе, исходя из общего ТЗ на КИС, определяются технические требования к конкретному узлу: амплитуда входного и выходного сигнала; коэффициент преобразования (масштабный преобразователь); требования к АЧХ (ФЧХ) устройства; чувствительность и т. д., необходимые для электрического расчета преобразователя. С использованием указанных параметров производится расчет составленной конкретной электрической схемы с применением ЭВМ. Рассчитанная электрическая схема должна быть приведена в пояснительной записке и выполнена в соответствии с правилами, установленными стандартом предприятия СТП-01-2010. В схемах следует применять стандартные условные графические обозначения элементов. На принципиальной электрической схеме должны быть изображены все электрические элементы, необходимые для осуществления и контроля заданных электрических процессов, электрические связи между ними и электрические элементы (зажимы, разъемы и т. д.), которыми заканчиваются входные и выходные цепи. руководителем пресега по разраотланной структурной схеме определяем прилии с составление с или постольно схеми и следнительного супройства. В этом разделе, несколя из общего Т3 на КI функционального устройства. В этом раз

Элементы на схеме должны быть соединены электрическими линиями связи. При этом расстояние между параллельными линиями должно быть не менее 3 мм. При большом числе линий связи и их большой протяженности можно группировать электрически не связанные линии, увеличивая расстояние между группами. Вход единичной линии в групповую и выход из нее должен обозначаться буквами или цифрами.

Каждый элемент схемы должен иметь буквенно-цифровое позиционное обозначение рядом с его условным графическим обозначением (сверху или справа). Позиционное обозначение должно состоять в общем случае из двух частей:

– буквенный код элемента, определяющий его вид, – одна или несколько букв латинского алфавита (например, R – резистор, C – конденсатор, VT – транзистор, VD – диод, DA – схема интегральная аналоговая и т. д. (приложение К));

– порядковый номер элемента в пределах группы элементов одного вида.

Нумерацию элементов выполняют по порядку начиная с единицы в соответствии с расположением элементов, считая сверху вниз и слева направо. Буквы и цифры следует выполнять чертежным шрифтом одного размера.

Данные об элементах и устройствах, изображенных на схеме, заносят в перечень элементов. Связь между условными графическими обозначениями и перечнем элементов осуществляется через позиционные обозначения. Перечень элементов выполняют на листах формата А4 в виде приложения в составе пояснительной записки с основной надписью для текстовых документов.

При проектировании измерительного канала, предназначенного ЛЛЯ обработки измерительной информации, требуется произвести электрический расчет определенных радиоэлектронных узлов, осуществляющих различные преобразования сигналов. Набор этих узлов зависит от разработанной структурной схемы, обеспечивающей выполнение задач, определенных техническим заланием.

В заключении этого раздела дается описание работы электрической схемы, которое должно содержать назначение схемы, отдельных ее каскадов и элементов; приводятся основные (рассчитанные) характеристики (АЧХ, ФЧХ, коэффициент усиления и т. д.); указывается место нахождения разработанной схемы в проектируемом устройстве.

Определение метрологических характеристик измерительного канала производится для КИС. По методикам с использованием ТЗ по согласованию с преподавателем производится:

- расчет погрешности измерительного канала и определение его класса точности:

- определение объема представительной выборки измерительного канала;

- установление числа исследуемых точек по диапазону измерения;

- установление числа наблюдений в исследуемых точках диапазона измерения;

продолжительности - определение межповерочных интервалов измерительного канала.

Расчет на ПЭВМ. В этом разделе должны быть приведены исходные формулы и численные данные, приведенные в техническом задании, которые используются при расчете на ПЭВМ тех или иных характеристик КИС (электрических и метрологических), исходные тексты программ ЭВМ, распечатки графиков, таблиц и пояснения к ним. Здесь также необходимо привести структуру программного обеспечения КИС с ее расшифровкой.

Заключение должно содержать основные результаты проектирования и выводы, сделанные на их основе.

Список использованных источников должен содержать перечень источников информации, на которые в пояснительной записке приводятся ссылки. Источники располагаются в порядке появления в тексте. Сведения об источниках должны даваться в соответствии с требованиями ГОСТ 7.1-2003 с указанием или без указания объема в страницах. Примеры описания источников приведены ниже.

### Книги

1 Метрология и электрорадиоизмерения в телекоммуникационных системах : учеб. для вузов / В. И. Нефедов [и др.]. – 3-е изд., перераб. и доп. – М.: Высш. шк., 2005. – 599 с.

2 Евдокимов, Ю. К. LabVIEW для радиоинженера: от виртуальной модели до реального прибора. Практическое руководство для работы в программной среде LabVIEW / Ю. К. Евдокимов, В. Р. Линдваль, Г. И. Щербаков. – М. : ДМК Пресс, 2007. – 400 с.

### Статьи

Старолатко Т. Ю., Ревин В. Т. Компьютерно-измерительная система для измерения амплитудных параметров СВЧ устройств. Образовательные, научные и инженерные приложения в среде LabVIEW и технологии National Instruments: Сборник трудов IX научно-практической конференции. – М. : РУДН, 2010. – c. 254 – 256.

### Государственные стандарты

1 ГОСТ 2.764-86. Обозначения условные графические в электрических схемах. Интегральные оптоэлектронные элементы индикации.

2 СТБ 1014-95. Изделия машиностроения. Детали. Общие технические условия.

3 ГОСТ 2.743-91. Обозначения условные графические в схемах. Элементы цифровой техники.

Ссылки на литературные источники обозначаются в тексте порядковым номером источника по списку в квадратных скобках. Пример [10]. При ссылке на иллюстрации, таблицы и формулы следует писать «… в соответствии с рисунком 2», «… в таблице 1», «…пользуясь формулой (5)» при сквозной нумерации или «…в соответствии с рисунком 1.2», «…таблицей 5.1», «… пользуясь формулой (3.3)» при нумерации в пределах раздела.

Размещенные в пояснительной записке в качестве иллюстраций графические материалы (чертежи, схемы, графики, диаграммы и т. д.) должны удовлетворять требованиям стандартов ЕСКД. Иллюстрации должны быть расположены по тексту пояснительной записки как можно ближе к тем частям текста, в которых даются ссылки на эти иллюстрации. Размеры иллюстраций выбирают исходя из удобства их расположения и необходимой четкости условных изображений и подписей к ним. Иллюстрации, за исключением приложений, следует нумеровать арабскими цифрами (сквозная нумерация). Если рисунок один, то он также нумеруется как «Рисунок 1». Иллюстрации каждого приложения обозначают отдельной нумерацией арабскими цифрами с добавлением перед цифрой обозначения приложения, например «Рисунок Б.5». Старолатко Т. Ю., Ревин В. Т. Компьюгерно-измерительная система<br>
измерения ампиитулных параметров СВЧ уетройств. Образовательн<br>
измерения и итметерино приложения в среде LabVIEW и технологии Natio<br>
Instruments: Сборник тр

Порядок размещения подписей к иллюстрациям устанавливает СТП01 2010, согласно которому над иллюстрацией указывается ее название, а под ней приводится подрисуночный текст, ниже которого помещается слово «Рисунок» с соответствующим номером. Цифровые обозначения на иллюстрациях ставят не на обозначаемом элементе, а на поле изображения у конца линии выноски, которая другим своим концом упирается в обозначаемый

элемент. Нумеруют элементы арабскими цифрами: либо по часовой стрелке, либо по горизонтали слева направо, либо по вертикали сверху вниз.

На графиках помещают следующие надписи:

а – числовые значения величин по осям слева от вертикальной под горизонтальной осью;

б – наименование и единицу физической величины, числовые значения которой помещены у делений шкалы на осях графика.

Наименование величины пишут вдоль осей отдельной строкой над числовыми значениями оси ординат и под числовыми значениями на оси абсцисс. Буквенные обозначения величины пишут в ряду числовых значений не выходя за рамку графика над числовыми значениями оси ординат и справа от числовых значений оси абсцисс.

Оформление таблиц в пояснительной записке осуществляется согласно СТП-01-2010. Таблицы применяются для лучшей наглядности и удобства сравнения показателей. На все таблицы должны быть даны ссылки в тексте пояснительной записки. При ссылке следует писать полностью «таблица» с указанием ее номера (например, Таблица 1).

В приложения включают вспомогательный материал, необходимый для пояснения или дополнения тех или иных разделов пояснительной записки. Это могут быть:

– спецификации и перечни элементов разработанных схем;

– тексты программ ЭВМ, распечатки графиков, таблиц и т. д.;

– иллюстрации вспомогательного характера.

Каждое приложение следует начинать с новой страницы и написания вверху по центру страницы слова «Приложение» и его обозначения. Приложение должно иметь заголовок, расположенный по центру строки. Приложения обозначают заглавными буквами русского алфавита начиная с А, кроме букв Ё, З, Й, И, О, Ч, Ь, Ы, Щ. Все приложения должны быть перечислены в содержании ПЗ с указанием их номеров и заголовков. исловыми значениями оси ординат и под числовыми значениями на осиние и под числовым значениями и совестилель (должнение обозначения величины ишлу в ряду числовых значений осиновал совека.<br> *Провение таблица* применяли оси

2.2 Требования к содержанию и оформлению графической ч а с т и

Графическая часть курсового проекта должна включать в себя структурную схему проектируемой КИС, электрическую схему заданного в техническом задании измерительного преобразователя, а также перечень элементов и узлов к указанным схемам и соответствовать требованиям ЕСКД.

Каждому документу присваивается уникальное обозначение (ГОСТ 2.201-80). Структура обозначения содержит четырехзначный код организации, шестизначный код классификационной характеристики (присваивается по классификатору ЕСКД), трехзначный порядковый регистрационный номер (присваивается в пределах кода организации – разработчика). Код документа не должен содержать более четырех знаков, включая номер части документа.

Схемы и чертежи должны выполняться на листах следующих форматов:

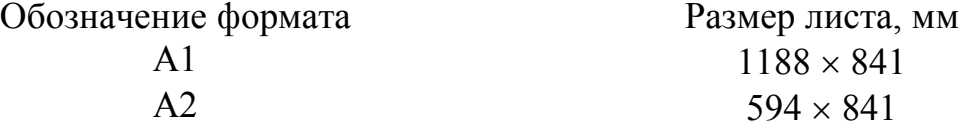

Каждая схема и чертеж должны иметь рамку, ограничивающую ее поле. Рамка проводится на расстоянии 5 мм от края бумаги справа, снизу и сверху и на расстоянии 20 мм с левой стороны.

На каждом чертеже помещают основную надпись, которую располагают в правом углу над нижней линией рамки.

Наименование изделия в основной надписи должно соответствовать принятой терминологии, быть по возможности кратким и записываться в именительном падеже единственного числа. В наименовании, состоящем из нескольких слов, на первом месте помещают существительное, например: «Схема электрическая принципиальная».

Начертания и основные линии на чертежах установлены ГОСТ 2.303-68. Толщина сплошной основной линии должна быть в пределах от 0,6 до 1,5 мм в зависимости от величины и сложности изображения, а также от формата чертежа. Толщина должна быть одинаковой для всех изображений на данном чертеже, вычерчиваемых в одинаковом масштабе.

**Структурная схема** – схема, определяющая основные функциональные части устройства, их назначение и взаимосвязи. Правила выполнения электрических структурных схем установлены ГОСТ 2.702-75. На структурной схеме изображают все основные функциональные части системы и основные взаимосвязи между ними. Функциональные части на схеме изображают в виде прямоугольников или условных графических обозначений. На линиях взаимосвязей стрелками обозначают направление хода процессов, происходящих в устройствах. Размеры прямоугольников стандартами не установлены. Рекомендуются прямоугольники с соотношением размеров  $a : b = 2 : 3$ , где а – высота, b – ширина прямоугольника. На схеме должны быть указаны наименования каждой функциональной части устройства. Допускается указывать на схеме обозначения (номера) или типы (шифры) элементов и устройств. Обозначения и типы вписываются внутрь прямоугольников. праюм углу над нижней линие<br>**БИблиотека в основнили пракит** в соответствов принятой терминологии, быть по возможности кратким и записываться<br>
иниентельном падеж е слинененитого числа. В наименовании, состоящем несительном

Наименование должно начинаться с прописной буквы, остальные буквы – строчные. Сокращение слов в наименованиях, за исключением общепринятых или установленных стандартами, например, АЦП, ЦАП, УВХ и др., не допускается. При большом количестве функциональных частей допускается вместо наименований, обозначений и типов ставить порядковые номера, как правило, сверху вниз слева направо. В этом случае наименования, обозначения и типы указывают в таблице, помещенной над основной надписью. Допускается помещать на схеме поясняющие надписи, диаграммы и таблицы, определяющие последовательность процессов во времени, а также указывать параметры в характерных точках. Поясняющие надписи должны начинаться с

прописной буквы, например, «Вход», «Выход», «От УПЧ», «К детектору» и т. д. Пример изображения структурной схемы показан в приложении Г.

Принципиальная схема - схема, определяющая полный состав элементов и связей между ними и, как правило, дающая детальное представление о принципах работы устройства. Правила выполнения принципиальных электрических схем устройств общего назначения установлены ГОСТ 2.702-75, а цифровой вычислительной техники - ГОСТ 2.743-72.

На принципиальной электрической схеме изображают все элементы, необходимые для осуществления и контроля в изделии заданных электрических процессов, и неэлектрические связи между ними, а также электрические элементы (разъемы, зажимы и т. д.), которыми заканчиваются входные и выходные цепи. Схемы вычерчивают для изделий, находящихся в отключенном положении. Элементы на схеме изображают в виде условных графических обозначений, установленных ГОСТ 2.747-68 и ГОСТ 2.730-73. Допускается все обозначения пропорционально уменьшать ИЛИ увеличивать. при ЭТОМ расстояние между двумя соседними линиями условного графического обозначения должно быть не менее 0,8 мм. Толщина всех графических выбирается равной **VCЛOВНЫХ** обозначений элементов толщине линии электрической связи.

Условные графические обозначения элементов вычерчивают на схеме либо в положении, в котором они обозначены в соответствующих стандартах, либо повернутыми на угол, кратный 90° по отношению к этому положению. Расположение условных графических обозначений элементов на схеме должно определяться удобством чтения схемы, а также необходимостью обозначать на изображении связи между элементами кратчайшими линиями с минимальным количеством пересечений. Линии связи должны быть показаны, как правило, полностью. Допускается обрывать линии связи удаленных друг от друга элементов, если графическое изображение связей затрудняет чтение схемы. Обрыв линий заканчивается стрелками с обозначением места подключения.

Порядковые номера элементов следует присваивать начиная с единицы в пределах группы элементов. Например: R1, R2, R3 и т. д.; C1, C2, C3 и т. д.

Перечень элементов, входящих в схему, выполняют в виде приложения в составе пояснительной записки.

# З МЕТОДИЧЕСКИЕ УКАЗАНИЯ ПО ВЫПОЛНЕНИЮ КУРСОВОГО **ПРОЕКТА**

Типовая схема автоматических измерений изображена на рисунке 3.1.

Объектом измерения данном случае является измерительный  $\overline{B}$ преобразователь, функцию преобразования которого необходимо определить с помощью разрабатываемой компьютерно-измерительной системы. Свойства измерительного преобразователя описываются количественно с помощью функции физических величин. К ним, в частности, относятся период излучения пульсара, температура фазового перехода, метрологические характеристики эталона.

Измеряемые величины воспринимаются, когда они включены в схемы формирования электрических величин преобразователями, с выходов которых электрические сигналы поступают на коммутатор. Строго говоря, это устройство не является обязательным на схеме измерения. Однако оно позволяет повысить коэффициент использования измерительной системы при многоканальных измерениях. Опрос преобразователей может быть циклическим (измеряемые параметры однородны и стационарны), программным (сигналы стационарны, но неоднородны по спектру) или адаптивным (сигналы нестационарны).

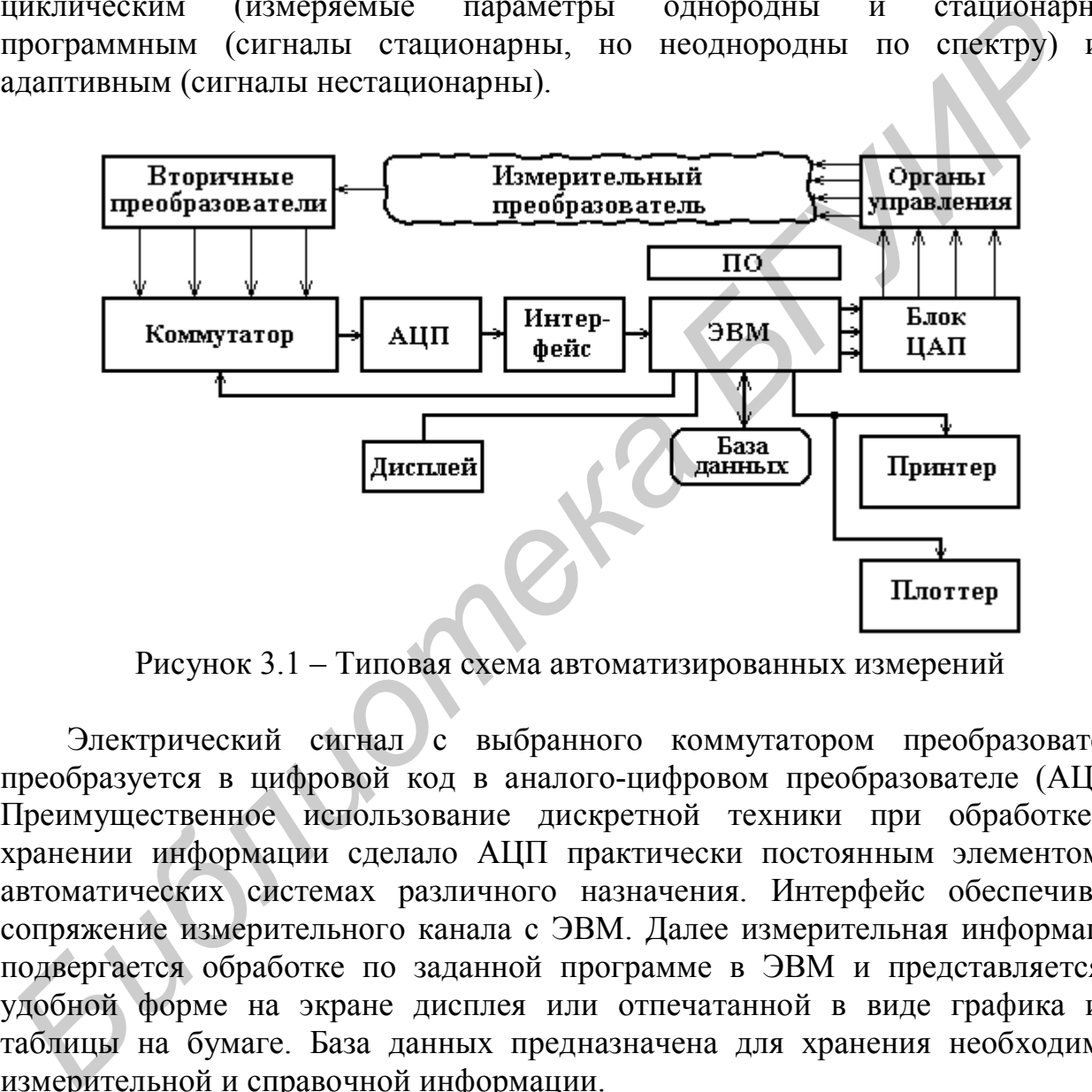

Рисунок 3.1 – Типовая схема автоматизированных измерений

Электрический сигнал с выбранного коммутатором преобразователя преобразуется в цифровой код в аналого-цифровом преобразователе (АЦП). Преимущественное использование дискретной техники при обработке и хранении информации сделало АЦП практически постоянным элементом в автоматических системах различного назначения. Интерфейс обеспечивает сопряжение измерительного канала с ЭВМ. Далее измерительная информация подвергается обработке по заданной программе в ЭВМ и представляется в удобной форме на экране дисплея или отпечатанной в виде графика или таблицы на бумаге. База данных предназначена для хранения необходимой измерительной и справочной информации.

Цифроаналоговые преобразователи (ЦАП) используются для преобразования команд ЭВМ в аналоговые сигналы с целью воздействия управления объектом измерений. Канал управления позволяет активно воздействовать на объект (нагревать или охлаждать его, облучать, деформировать, перестраивать), одновременно следя за его реакцией на эти воздействия. Такая возможность значительно обогащает измерительный эксперимент, создавая условия ДЛЯ диалога: измерительная система спрашивает - объект измерения отвечает.

При ручных измерениях последовательность лействий залается оператором. При автоматических измерениях последовательность действий и в целом логика эксперимента формализуется в виде компьютерной программы. В этом случае программное обеспечение измерений - это машинный эквивалент «бумажных» методик ручных измерений.

Наличие ЭВМ в эксперименте при соответствующем математическом обеспечении (дополнительно к программному обеспечению измерений) проводить еще и вычислительный позволяет эксперимент. Подробное экспериментальное изучение объекта измерений позволяет построить его модель, исследовать ее свойства численными методами (что обычно намного экономней распространить выволы натурного эксперимента)  $\overline{M}$ вычислительного эксперимента на исследуемый объект.

автоматическом исследовании, включающем в При себя при необходимости и вычислительный эксперимент, все стадии исследования могут выполняться в автоматическом режиме. На долю человека остается самая интеллектуальная часть: разработка теоретической модели, абстрагирование и обобшение.

Рассмотрим кратко работу одной из множества возможных компьютерноизмерительных систем на примере снятия функции преобразования реостатного измерительного преобразователя.

Реостатные преобразователи. Слово «реостат» (в переводе с греческого reos (течение, поток) и static (стоящий, неподвижный)) подразумевает возможность установки требуемого значения текущего по реостату тока, а соответственно, и падения напряжения. Поэтому реостатным преобразователем называют реостат, движок которого перемещается линейно или по окружности зависимости от конструкции датчика) под действием измеряемой  $(B)$ неэлектрической величины. Следовательно, входной величиной является линейное или угловое перемещение движка, а выходной величиной сопротивления, изменение преобразователь  $\mathbf{e}$ . такой является T. параметрическим преобразователем.

Одной из распространенных конструкций реостатного преобразователя является кольцеобразный каркас из изоляционного материала, на который намотана с равномерным шагом проволока. Изоляция проволоки на верхней грани каркаса зачищается, и по металлу проволоки скользит щетка, представляющая собой несколько скрепленных друг с другом пластинок из электропроводящего материала с высокой износоустойчивостью, торцы которых имеют косой срез и гладкую поверхность для надежного контакта с витками проволоки, по которым она скользит.

щетка скользит по расположенному внутри Лобавочная каркаса концентрично ему токосъемному кольцу. Обе щетки закреплены на приводном вращающемся валике и электрически изолированы от него. По реостатному преобразователю пропускается обычно постоянный TOK. a разность

(падение напряжения), потенциалов пропорциональная выходному сопротивлению и функционально связанная с измеряемой величиной, подается в измерительную цепь с двух зажимов преобразователя: одного из зажимов реостата и зажима, соединенного через токосъемное кольцо со щеткой.

Схематическое изображение реостатных преобразователей, предназначенных для преобразования линейных и угловых перемещений с потенциометрической схемой формирования электрических сигналов, представлена на рисунке 3.2.

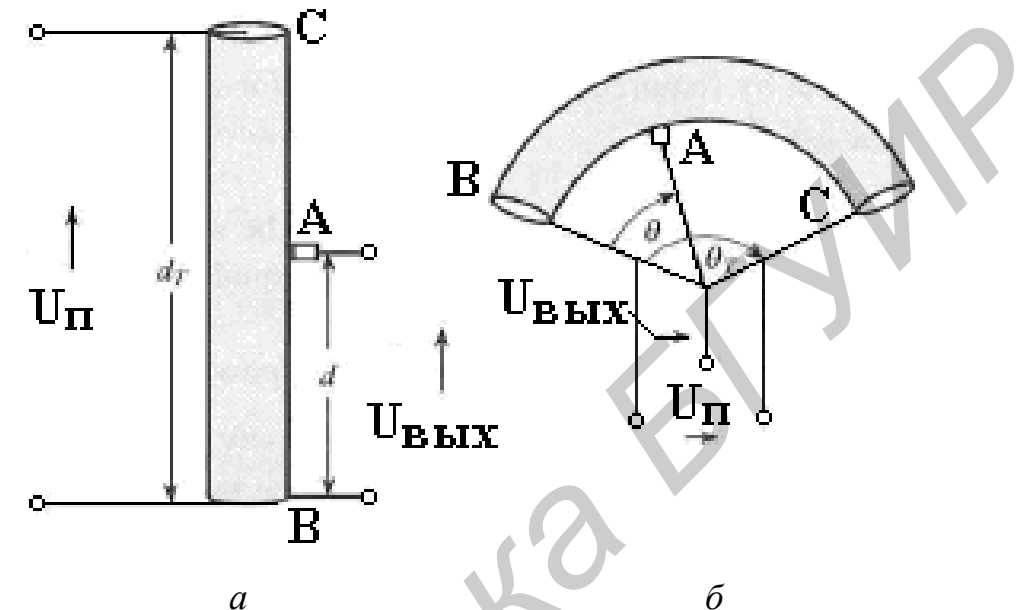

 $a$  – реостатный преобразователь для линейного (прямолинейного) перемещения;  $\delta$  – реостатный преобразователь для углового (вращательного) перемещения Рисунок 3.2 – Потенциометрическая схема включения реостаного измерительного преобразователя

случае  $\overline{B}$ этом отношение выходного напряжения реостатного преобразователя  $U_{BbIX}$  к напряжению питания  $U_{II}$  будет определяться в соответствии со следующим выражением:

где сопротивление CB = полному сопротивлению преобразователя = R<sub>P</sub>;

сопротивление AB = выходное сопротивление = R<sub>P</sub> $\frac{d}{d}$  = R<sub>P</sub>x;

x = выходное сопротивление =  $\frac{d}{dx}$ .

Формы каркасов разнообразны: помимо кольца это могут быть пластины, цилиндры и т. д. Выбор формы каркаса позволяет получить определенную

функциональную зависимость между входной неэлектрической величиной, связанной с перемещением щетки, и выходным сопротивлением.

Достаточно очевидно, что при переходе щетки с витка на виток каркас проволоки выходное намотанной на сопротивление изменяется «ступенями», т. е. дискретно. Однако известен и другой тип реостата, который выполняется не в виде намотанной на каркас проволоки, а натянутой между двумя зажимами прямолинейной проволоки, по которой перемещается аналог щетки - контактирующий с проволокой «движок». Это устройство именуется, как известно, реохордом, а соответствующие преобразователи аналогового типа - реохордными преобразователями. Для изготовления этих (реостатных и реохордных) датчиков используется провод из различных сплавов платины, обладающих повышенной коррозионной стойкостью и износостойкостью, а константан. Применение микропровода также манганин  $\overline{M}$ позволяет миниатюризировать конструкцию преобразователя, сведя его размеры до образом, и нескольких миллиметров. Таким здесь мы имеем дело с непосредственным измерением перемещений, также. косвенно. a  $\mathbf c$ измерениями других неэлектрических величин, тем или иными способом предварительно преобразуемых в перемещения.

С целью преобразования выходного сигнала потенциометрической схемы с включенным реостатным измерительным преобразователем в цифровой код с последующей передачей сформированного цифрового кода на устройства отображения измерительной информации и персональный компьютер может быть использован микроконтроллер, структурная схема которого представлена на рисунке 3.3.

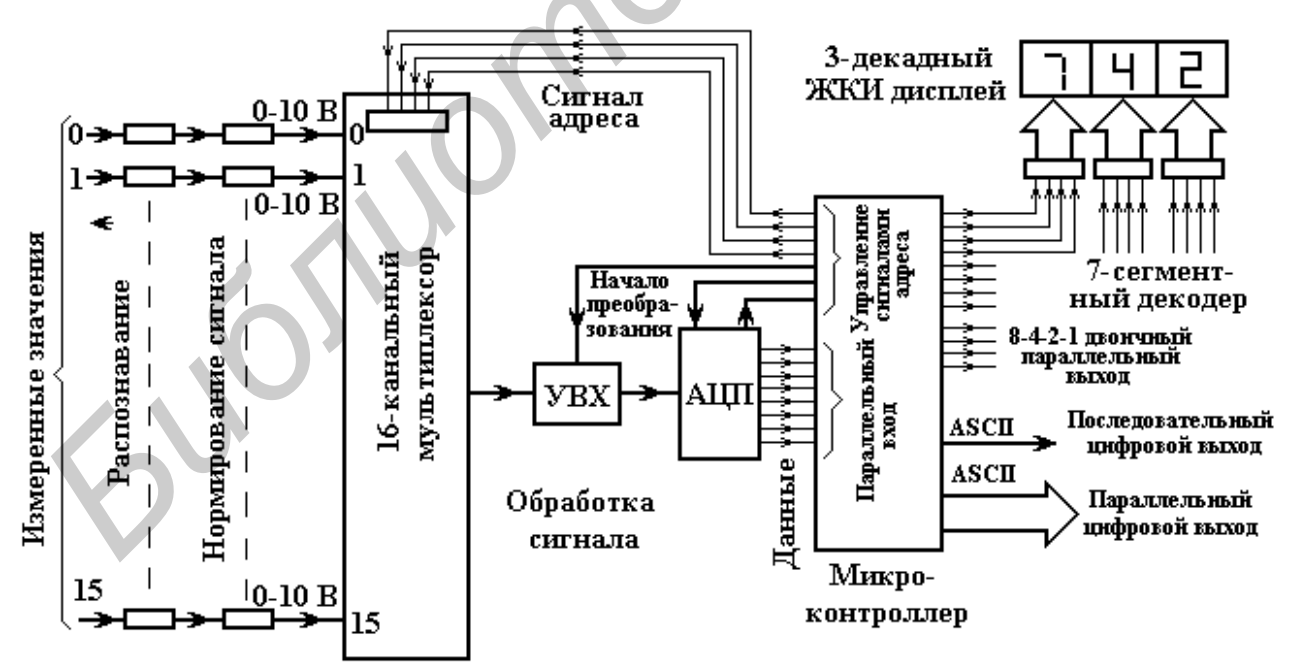

Рисунок 3.3 - Структурная схема типового микроконтроллера, входящего в систему сбора измерительной информации

Основные параметры устройства аналогового ввода, его возможности и точность можно определить по параметрам его аналоговых входов. В основных спецификациях устройств сбора данных указываются количество входных каналов, частота дискретизации, разрешающая способность и входной диапазон напряжений, поддерживаемые данным устройством.

**Количество каналов** – для систем с однопроводными и дифференциальными аналоговыми каналами ввода сигналов обычно указывается число входов обоих типов. Однопроводные входы имеют общую землю и используются в случае, когда входной сигнал имеет высокую амплитуду (свыше 1 В) и когда провода, соединяющие источник сигнала и оборудование аналогового ввода, обладают длиной менее 4,5 м. Если входные сигналы не удовлетворяют этим требованиям, то используются дифференциальные входы. В этом случае каждый вход устройства сбора данных имеет собственную «землю», что приводит к устранению синфазного шума в проводах и уменьшению числа ошибок.

**Частота дискретизации** – данный параметр определяет, насколько часто происходит аналого-цифровое преобразование входного сигнала. Более высокая частота дискретизации позволяет получить большее количество отсчётов мгновенных значений сигнала за одинаковое время, т. е. лучше «прописать» форму исходного сигнала. Дискретизация данных может производиться несколькими аналогово-цифровыми преобразователями (АЦП) одновременно или одним АЦП в режиме мультиплексирования, который является стандартным методом измерения сигналов с нескольких входных каналов с помощью одного АЦП. В этом режиме АЦП сначала преобразовывает в цифровой код один сигнал, затем переключается на другой, и т. д. землю и используются в случае, когда входного сигнала имеет высоможники используется и для пользуется и приводит для пользуется легии и для пользуется и для пользуется и для пользуется и для для для для для для для для дл

**Разрешающая способность АЦП** – это количество бит, используемое АЦП для представления аналогового сигнала в цифровом виде. Чем выше разрешающая способность АЦП, тем большее количество интервалов используется для разбиения входного диапазона и тем меньше минимальное измеряемое изменение напряжения. На рисунке 3.4 показан синусоидальный сигнал и соответствующий ему цифровой образ, полученный с помощью идеального 3-битного АЦП.

3-битный аналого-цифровой преобразователь делит амплитудный диапазон входного аналогового сигнала на 8 уровней квантования. Каждый уровень представляется двоичным кодом от 000 до 111. Очевидно, что в данном случае цифровое представление будет не очень хорошо соответствовать исходному аналоговому сигналу (см. рисунок 3.4), поскольку часть информации при таком преобразовании будет неизбежно потеряна. Однако при увеличении разрешения до 16 бит количество интервалов измерения АЦП возрастает с 8 до 65 536, что позволяет получать более точное цифровое представление аналоговых сигналов при условии, что остальная часть аналоговой входной цепи спроектирована без ошибок.

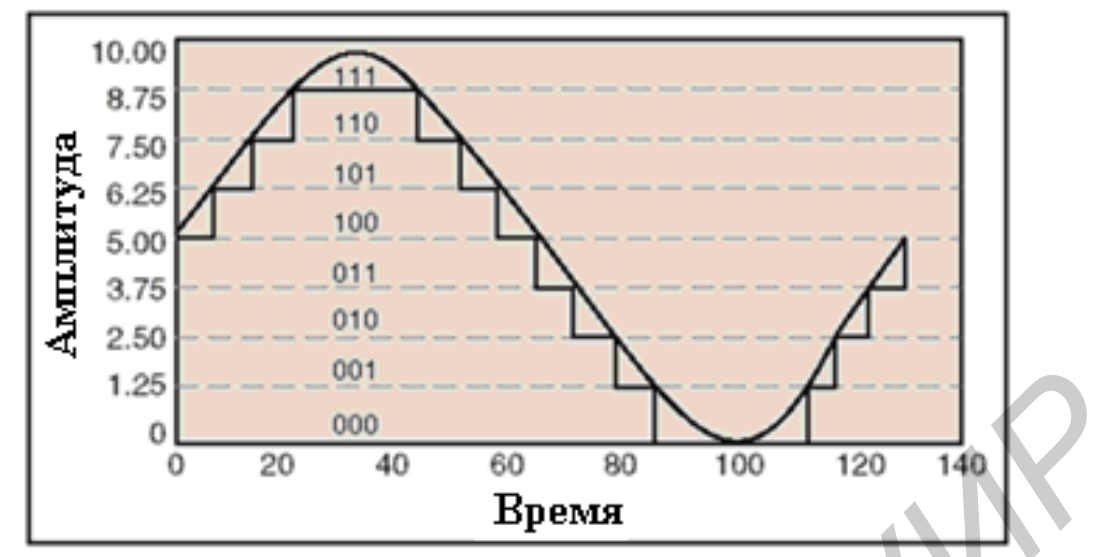

Рисунок 3.4 – Аналоговый синусоидальный сигнал, преобразованный в цифровой с 3-битным разрешением

Диапазон измерений - диапазон напряжений входных сигналов, которые АЦП способен преобразовать в цифровой код. В многофункциональных приборах DAQ компании NI имеется возможность настройки диапазона измерений сигналов и, соответственно, работы с сигналами различного уровня. Приведение амплитуды сигнала к входному диапазону АЦП позволяет полностью использовать все доступное разрешение преобразователя.

Ширина кода - это изменение напряжения, соответствующее одному младшему значащему разряду (МЗР) цифрового представления сигнала. преобразования АЦП, Другими словами, диапазон  $er$ разрешающая способность и коэффициент усиления устройства сбора данных определяют минимальное преобразуемое изменение сигнала и обычно называются шириной кода. Идеальная ширина кода находится ПУТЁМ деления диапазона преобразования напряжения на коэффициент усиления  $\overline{M}$ количество интервалов квантования, на которые может быть разбит входной диапазон сигнала при его аналого-цифровом преобразовании (двойка, возведённая в степень, равную значению разрешения АЦП). Например, один из 16-разрядных многофункциональных приборов NI DAQ 6030E предоставляет выбор между входными диапазонами сигналов 0-10 В и  $\pm$ 10 В с коэффициентами усиления 1, 2, 5, 10, 20, 50 или 100. В диапазоне от 0 до 10 В при усилении 100 идеальная ширина кода определяется следующим выражением:  $10/(100.216) = 1.5$  мкВ.

Иногда основные характеристики системы, описанные ранее, могут указывать на то, что устройство сбора данных имеет 16-разрядный АЦП с частотой оцифровки 100 кГц, однако возможна ситуация, когда все 16 входных каналов не будут оцифровываться с максимальными скоростью и разрешением.

Например, можно взять 16-разрядный АЦП, эффективная разрешающая способность которого будет составлять менее 12 бит. Для определения того, обеспечивать требуемые будет ЛИ система результаты, необходимо внимательно изучить спецификации, связанные с реальной разрешающей способностью системы. При выборе устройства сбора данных также следует изучить следующие характеристики: дифференциальную нелинейность, относительную точность, время установления измерительного усилителя и параметры шума.

**Дифференциальная нелинейность** – в идеале при увеличении амплитуды сигнала, подаваемого на устройство сбора данных, цифровые значения, выдаваемые АЦП, также должны линейно возрастать. В этом случае зависимость цифрового кода на выходе идеального АЦП от входного напряжения будет линейной. Отклонения реальной кривой от линейной зависимости характеризуют нелинейность преобразователя. Дифференциальная нелинейность характеризует максимальное отклонение ширины кода устройства от идеального значения, соответствующего 1 МЗР. Идеальная система обладает нулевой дифференциальной нелинейностью. В реальности дифференциальная нелинейность хорошего устройства сбора данных равна ±0,5 младшего значащаго разряда (или, в общепринятой терминологии, младшего разряда счета). наниямения оудет линенном. Отклонения реальном кривом кривом си шинении длинии от интенность длинируить подавления делитино сотклонения подавления подавления отклонения отклонения обереливать система обладает нулевой дифф

Верхнего предела на ширину кода не существует. Коды не могут быть меньше младшего значащего разряда, поэтому дифференциальная нелинейность всегда будет больше единицы. Плохое устройство сбора данных может иметь ширину кода, равную или близкую к нулю, что, по сути, является пропущенным значением. В этом случае вне зависимости от подаваемого на вход напряжения прибор не сможет оцифровать напряжение, представляемое этим значением.

Если устройство сбора данных из предыдущего примера, точность которого составляет 1,5 мкВ, имеет пропущенное значение немного выше 500 мкВ, то увеличение напряжения до 502 мкВ зафиксировано не будет. Система зафиксирует изменение сигнала только тогда, когда его амплитуда возрастёт ещё на один младший значащий разряд, в данном случае – до 503 мкВ. Таким образом, большая дифференциальная нелинейность уменьшает разрешение прибора.

**Относительная точность** – это измеряемое в младшем значащем разряде наибольшее отклонение от идеальной функции преобразования системы, т. е. от прямой линии. Для определения относительной точности преобразователя нужно подать на его вход минимальное напряжение рабочего диапазона, получить цифровое значение, увеличить входное напряжение и так далее до достижения максимального напряжения диапазона. При отображении измеренных точек в виде графика должна получиться примерно прямая линия. Однако при вычитании настоящей прямой линии из этого графика получается нелинейная зависимость. Максимальное отклонение от нуля является относительной погрешность преобразователя.

Драйверы прибора сбора данных переводят получаемый с АЦП двоичный код в напряжение, умножая его на константу. Высокая относительная точность устройства сбора данных, которая важна для точного перевода двоичного кода в значения напряжения, достигается правильным проектированием АЦП и окружающих его аналоговых цепей.

**Время установления** – это время, необходимое усилителю, реле или другим электрическим цепям для достижения устойчивого режима работы. Измерительный усилитель при оцифровке нескольких каналов на больших скоростях и при большом усилении чаще всего не успевает устанавливать постоянные значения параметров. При таких условиях усилителю трудно справляться с большими перепадами напряжения, которые могут возникнуть при переключении мультиплексора на другой канал. Как правило, чем больше усиление и чем меньше время переключения между каналами, тем менее вероятно, что усилитель быстро достигнет устойчивого режима. На самом деле, ни один из коммерчески доступных усилителей с регулируемым коэффициентом усиления не может достичь 12-битной точности за время, меньшее 2 мкс, при коэффициенте усиления, равном 100.

Следует обратить особое внимание на устройства воздействия на объект измерения. В зависимости от типа измерительного преобразователя, это могут быть микрометрический винт – для задания линейного перемещения преобразователя (рисунок 3.5), шаговый двигатель – для задания углового перемещения исполнительного элемента преобразователя (рисунок 3.6).

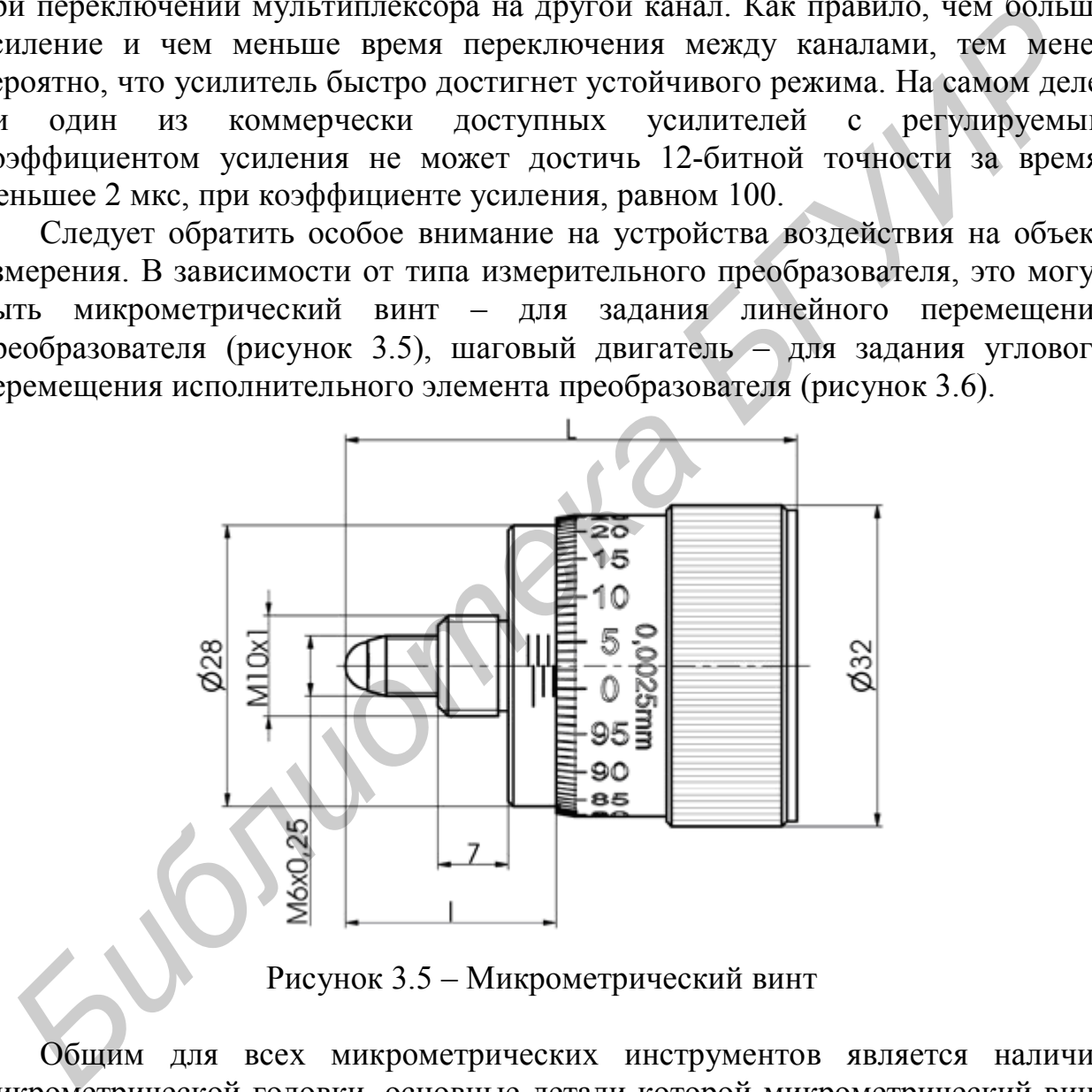

Рисунок 3.5 – Микрометрический винт

Общим для всех микрометрических инструментов является наличие микрометрической головки, основные детали которой микрометрический винт и гайка. Винт микрометрической головки имеет шаг резьбы 0,5 мм и изготовляется с высокой точностью. Точность отсчета всех микрометрических инструментов, равная 0,01 мм, достигается следующим образом. На стебле инструмента имеется основная шкала, на которую через каждые 0,5 мм нанесены деления (равные шагу резьбы винта, что обеспечивает перемещение скоса барабана на одно деление при одном полном обороте винта), и продольная риска вдоль образующей. Коническая часть барабана разделена на 50 частей. Поскольку за один оборот продольное перемещение барабана составляет 0,5 мм, то цена его деления будет 0,5:50 = 0,01 мм.

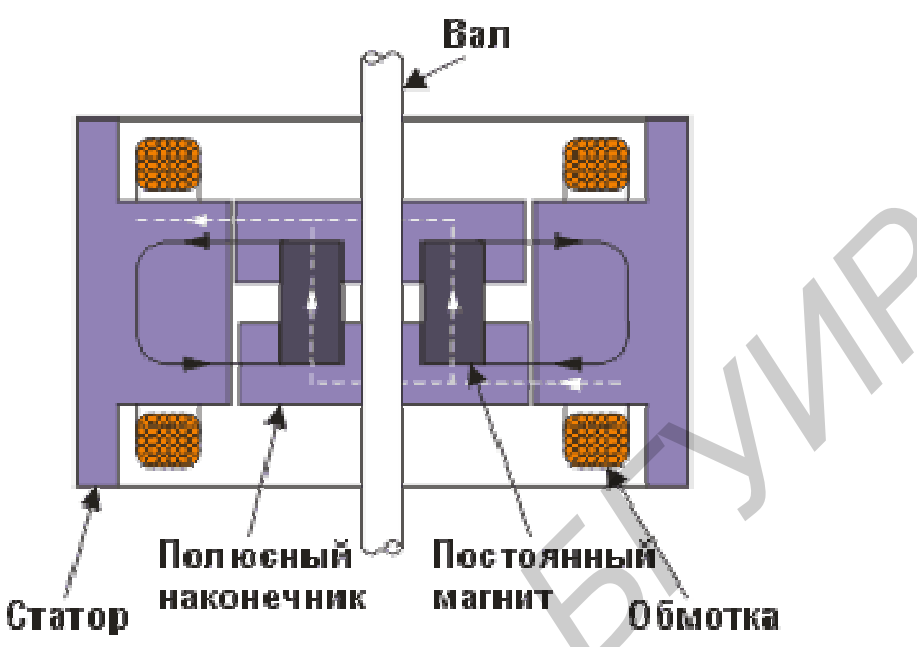

Рисунок 3.6 – Гибридный шаговый двигатель

Временные диаграммы работы гибридного шагового двигателя и системы управляющих сигналов представлены на рисунке 3.7.

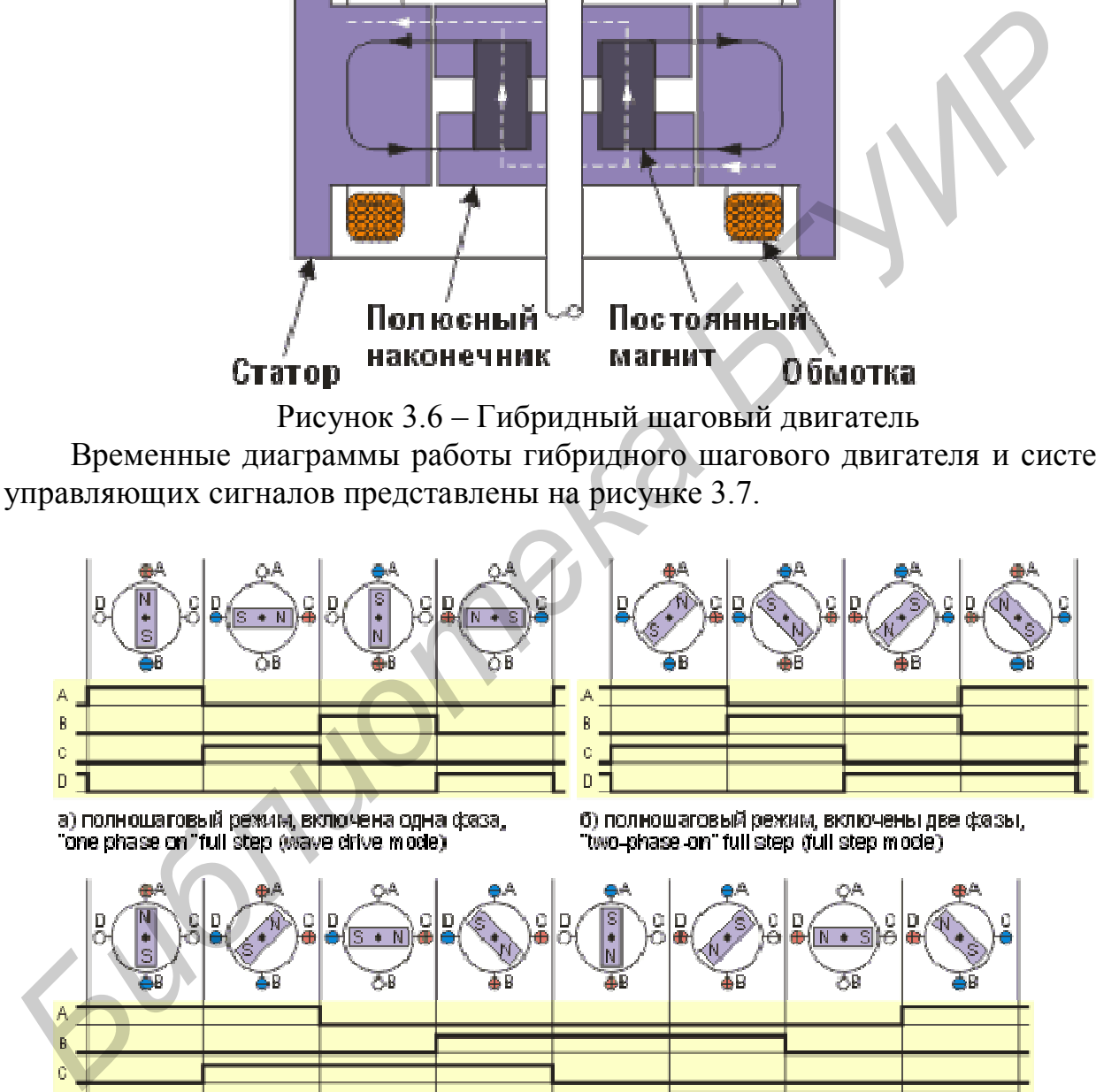

в) полушаговый режим, "one and two-phase-on" half step (half step mode)

Рисунок 3.7 – Временные диаграммы управляющих сигналов гибридного шагового двигателя

При конструктивном соединении вала шагового двигателя, обеспечивающего на каждом шаге поворот вала на 7,2 градуса, и барабана

микрометрического винта можно получить управляемое устройство воздействия на объект измерения.

При исследовании преобразователей магнитных величин в электрические для формирования образцового магнитного поля заданного значения, воздействующего на измерительный преобразователь, целесообразно использовать катушки Гельмгольца (рисунок 3.8).

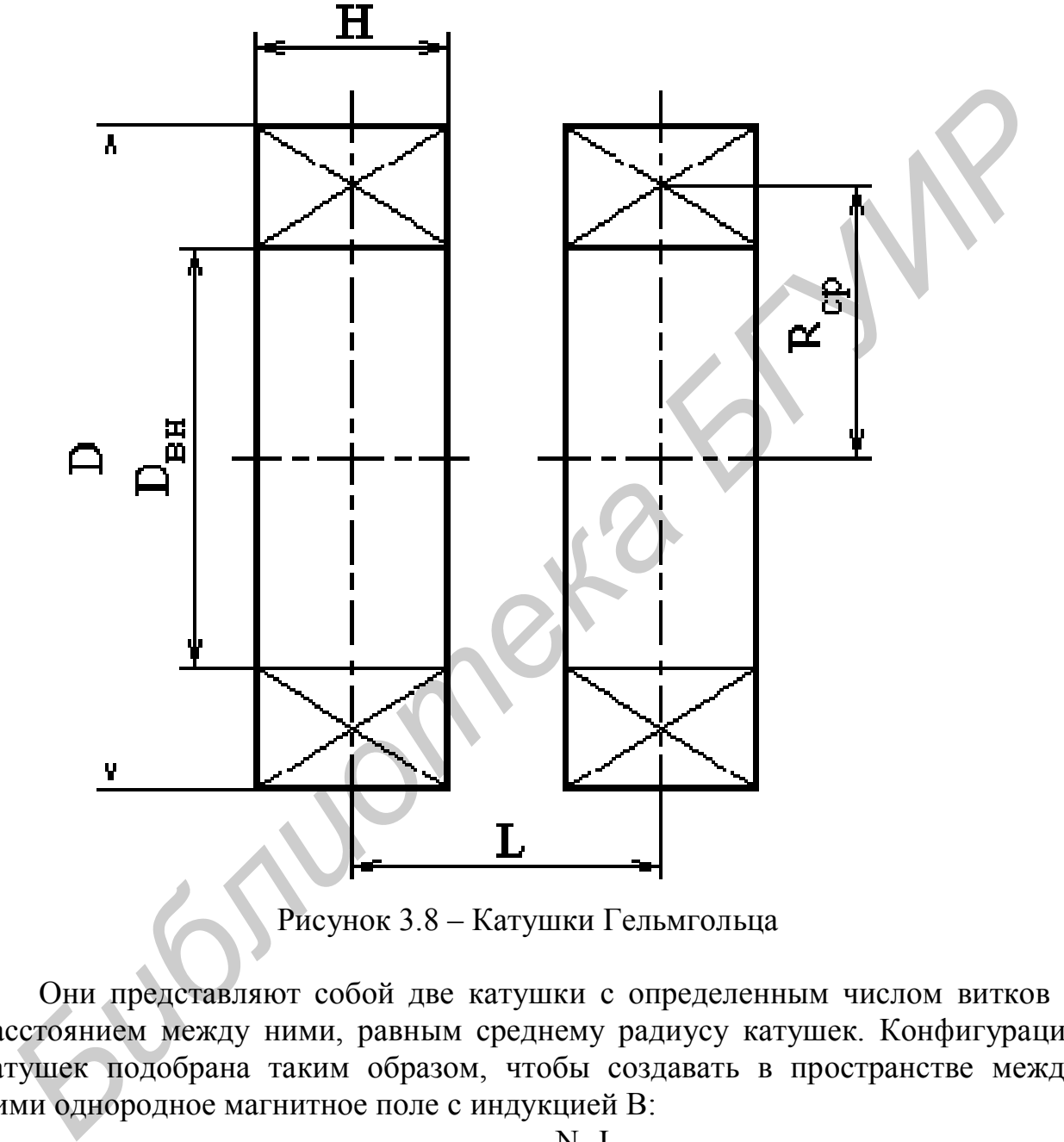

Рисунок 3.8 – Катушки Гельмгольца

Они представляют собой две катушки с определенным числом витков и расстоянием между ними, равным среднему радиусу катушек. Конфигурация катушек подобрана таким образом, чтобы создавать в пространстве между ними однородное магнитное поле с индукцией B:

$$
B = 9 \cdot 10^{-7} \frac{N \cdot I}{R}, [T],
$$
 (3.2)

где N – общее число витков в обеих катушках;

I – значение тока через катушки;

R – средний радиус катушек.

Распределение магнитного поля, создаваемого катушками Гельмгольца при протекании по ним определенного значения тока, представлено на рисунке 3.9.

Управление перечисленными устройствами воздействия на объект измерения, под которым мы будем понимать исследуемый измерительный преобразователь, можно осуществить с помощью цифроаналоговых преобразователей (ЦАП). При подаче на ЦАП цифровых сигналов, формируемых ЭВМ по заданной программе, на его выходе можно получить любое заданное исследователем аналоговое напряжение.

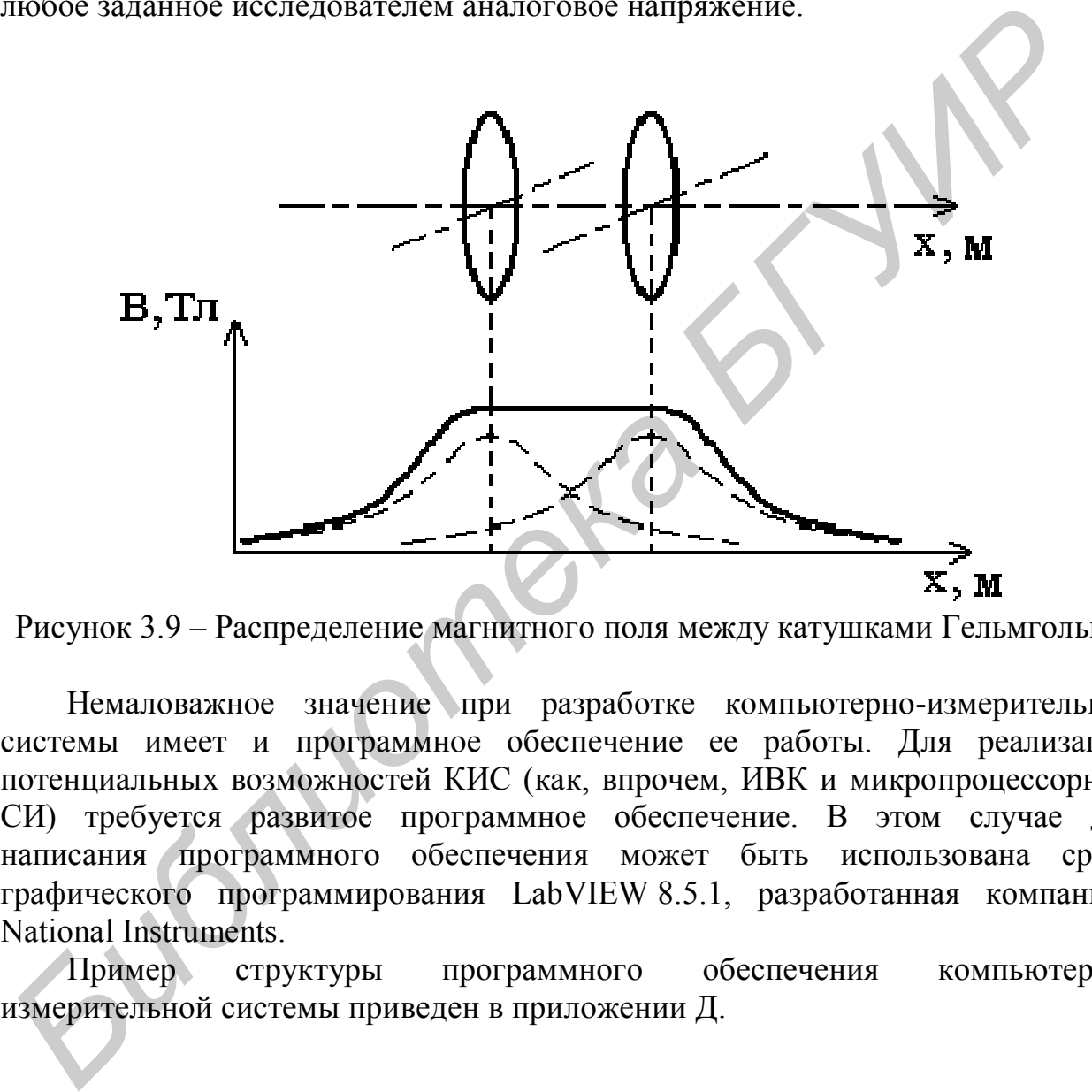

Рисунок 3.9 – Распределение магнитного поля между катушками Гельмгольца

Немаловажное значение при разработке компьютерно-измерительной системы имеет и программное обеспечение ее работы. Для реализации потенциальных возможностей КИС (как, впрочем, ИВК и микропроцессорных СИ) требуется развитое программное обеспечение. В этом случае для написания программного обеспечения может быть использована среда графического программирования LabVIEW 8.5.1, разработанная компанией National Instruments.

Пример структуры программного обеспечения компьютерноизмерительной системы приведен в приложении Д.

1 ГОСТ 2.001–93. ЕСКД. Общие положения.

2 ЕСКД. Основные положения: Сборник: ГОСТ 2.001-93 и др. – М. : Изд-во стандартов, 1982.

3 ЕСПД: Сборник: ГОСТ 19.001-77 и др. – М.: Изд-во стандартов, 1982.

4 ГОСТ 2.105-95 ЕСКД. Общие требования к текстовым документам.

5 ГОСТ 2.106-96 ЕСКД. Текстовые документы.

6 Аш, Ж. Датчики измерительных систем: пер. с франц. В 2 кн. / Ж. Аш. – М. : Мир, 1992. – 480с.

7 Измерение электрических и неэлектрических величин : учеб. пособие для вузов / под общ. ред. Н. Н. Евтихиева. – М. : Энергоатомиздат, 1990. – 352 с.

8 Клаассен, К. Б. Основы измерений. Электронные методы и приборы в измерительной технике / К. Б. Клаассен. – М. : Постмаркет, 2000. – 352 с.

9 Левшина, Е. С. Электрические измерения физических величин (Измерительные преобразователи) : учеб. пособие для вузов / Е. С. Левшина, П. В. Новицкий. – Л. : Энергоатомиздат, 1983. – 320 с.

10 Основы метрологии и электрические измерения : учебник для вузов / Под ред. Е. М. Душина. – 6-е изд., перераб. и доп. – Л. : Энергоатомиздат,  $1987. - 480$  c.

11 Сопряжение датчиков и устройств ввода данных с компьютерами IBM PC; пер. с англ. / под ред. У. Томпкинса, Дж. Уэбстера. – М. : Мир, 1992. – 592 с.

12 Туричин, А. М. Электрические измерения неэлектрических величин / А. М. Туричин. – Л. : Энергия, 1966. – 690 с.

13 Ревин, В. Т. Преобразование и преобразователи измерительной информации : учеб. пособие. В 5 ч. Ч. 1 / В. Т. Ревин. – Минск : БГУИР, 2002. – 70 с. 5 10C1 2.100-90 bet KL, 1 excretosase документы.<br> **БИблиотека и следия в сеснительное сесните и сесните весните и состойник системи в системи и следует для собите<br>
7 Измерение электрических и неэлектрических келичин : уче** 

14 Ревин, В. Т. Преобразование и преобразователи измерительной информации : учеб. пособие. В 5 ч. Ч. 2 / В. Т. Ревин. – Минск : БГУИР, 2003. – 103 с.

15 Ревин, В. Т. Преобразование и преобразователи измерительной информации : учеб. пособие. В 5 ч. Ч. 3 / В. Т. Ревин. – Минск : БГУИР, 2004. – 86 с.

16 Ревин, В. Т. Преобразование и преобразователи измерительной информации : учеб. пособие. В 5 ч. Ч. 4 / В. Т. Ревин. – Минск : БГУИР, 2004. – 91 с.

17 Ревин, В. Т. Преобразование и преобразователи измерительной информации : учеб. пособие. В 5 ч. Ч. 5 / В. Т. Ревин. – Минск : БГУИР, 2005. – 96 с.

18 Нефедов, В. И. Основы радиоэлектроники : учеб. для вузов / В. И. Нефедов. – М. : Высш. шк., 2000. – 259 с.

19 Евдокимов, Ю. К. LabVIEW для радиоинженера: от виртуальной модели до реального прибора / Ю. К. Евдокимов, В. Р. Линдваль, Г. И. Щербаков. – М. : ДМК Пресс, 2007. – 400 с.

20 Пейч, Л. И. LabVIEW для новичков и специалистов / Л. И. Пейч, Д. А. Точилин, Б. П. Поллак. – М. : Горячая линия – Телеком, 2004. – 384 с.

21 Суранов, А. Я. LabVIEW 8.20. Справочник по функциям / А. Я. Суранов. – М. : ДМК Пресс, 2007. – 536 с.

22 Басов, В. Г. Курсовое проектирование : метод. пособие / В. Г. Басов, В. Н. Синица. – Минск : БГУИР, 2007. – 59 с.

23 СТП 01-2010. Стандарт предприятия. Дипломные проекты (работы). Общие требования. Минск : БГУИР, 2010. – 169 с. **B. H. Channel ...** Minics, : Ы YIH, 2010. - ЭФС.<br>
23 СТП 01-2010. Стандарт предприятия. Дипломные проекти (работ<br>Общие требования. Минск : БГУИР, 2010. – 169 с.<br>
(ДА)

# **ПРИЛОЖЕНИЕ А**

Пример оформления титульного листа курсового проекта

МИНИСТЕРСТВО ОБРАЗОВАНИЯ РЕСПУБЛИКИ БЕЛАРУСЬ

Учреждение образования БЕЛОРУССКИЙ ГОСУДАРСТВЕННЫЙ УНИВЕРСИТЕТ ИНФОРМАТИКИ И РАДИОЭЛЕКТРОНИКИ

Факультет: телекоммуникаций Кафедра: метрологии и стандартизации Дисциплина: Автоматизация метрологических работ

> К защите допустить Руководитель проекта \_\_\_\_\_\_\_\_\_\_\_\_\_\_ С.П. Иванов 20 г.

# ПОЯСНИТЕЛЬНАЯ ЗАПИСКА

к курсовому проекту на тему

# «РАЗРАБОТКА КОМПЬЮТЕРНО-ИЗМЕРИТЕЛЬНОЙ СИСТЕМЫ ДЛЯ ОПРЕДЕЛЕНИЯ ФУНКЦИИ ПРЕОБРАЗОВАНИЯ РЕОСТАТНОГО ПРЕОБРАЗОВАТЕЛЯ» исциплина: Автоматизация метрологических работ<br> **БРУКОВОЛИТЕЛЬНАЯ ЗАПИСКА**<br> **БРУКОВОЛИТЕЛЬНАЯ ЗАПИСКА**<br> **БРУКОВОЛИТЕЛЬНАЯ ЗАПИСКА**<br> **БРУКОВОЛИТЕЛЬНАЯ ЗАПИСКА**<br> **БГУИР КП 1-54 01 04 107 ПЗ**<br> **БГУИР КП 1-54 01 04 107 ПЗ**<br>
С

БГУИР КП 1-54 01 04 107 ПЗ

Студент: гр. 762101 Данилов В. М.

Руководитель: кандидат технических наук, доцент Ревин В. Т.

Минск 20\_\_\_

# **ПРИЛОЖЕНИЕ Б Пример оформления ведомости курсового проекта**

![](_page_31_Picture_152.jpeg)

# **ПРИЛОЖЕНИЕ В**

### **Примерный перечень тем курсовых проектов по дисциплине АРМ**

1 Разработка компьютерно-измерительной системы для снятия функции преобразования реостатного измерительного преобразователя.

2 Разработка компьютерно-измерительной системы для снятия функции преобразования контактного измерительного преобразователя.

3 Разработка компьютерно-измерительной системы для снятия функции преобразования терморезистивного измерительного преобразователя.

4 Разработка компьютерно-измерительной системы для снятия функции преобразования тензорезистивного измерительного преобразователя.

5 Разработка компьютерно-измерительной системы для снятия функции преобразования фоторезистивного измерительного преобразователя.

6 Разработка компьютерно-измерительной системы для снятия функции преобразования емкостного измерительного преобразователя.

7 Разработка компьютерно-измерительной системы для снятия функции преобразования индуктивного измерительного преобразователя.

8 Разработка компьютерно-измерительной системы для снятия функции преобразования индукционного измерительного преобразователя.

9 Разработка компьютерно-измерительной системы для снятия функции преобразования пьезоэлектрического измерительного преобразователя.

10 Разработка компьютерно-измерительной системы для снятия функции преобразования термоэлектрического измерительного преобразователя.

11 Разработка компьютерно-измерительной системы для снятия функции преобразования фотоэлектрического измерительного преобразователя.

12 Разработка компьютерно-измерительной системы для снятия функции преобразования гальванического измерительного преобразователя.

13 Разработка компьютерно-измерительной системы для снятия функции преобразования индукционного магнитоизмерительного преобразователя.

14 Разработка компьютерно-измерительной системы для снятия функции преобразования ферроиндукционного магнитоизмерительного преобразователя.

15 Разработка компьютерно-измерительной системы для снятия функции преобразования сверхпроводникового магнитоизмерительного преобразователя (преобразователя на эффекте Джозефсона). 3 Разработка компьютерно-намерительного спестемы для снятия функци<br>овобразования терморезистивного имерительного преобразователя.<br>4 Разработка компьютерно-намерительного преобразователя.<br>5 разработка компьютерно-намерител

16 Разработка компьютерно-измерительной системы для снятия функции преобразования магнитоизмерительного преобразователя, основанного на эффекте Холла.

17 Разработка компьютерно-измерительной системы для снятия функции преобразования магнитоизмерительного преобразователя, основанного на эффекте Гаусса.

18 Разработка компьютерно-измерительной системы для снятия функции преобразования квантового измерительного преобразователя.

19 Разработка компьютерно-измерительной системы для снятия функции преобразования АЦП частоты сигнала в цифровой код.

20 Разработка компьютерно-измерительной системы для снятия функции преобразования АЦП периода сигнала в цифровой код.

21 Разработка компьютерно-измерительной системы для снятия функции преобразования АЦП отношения частот в цифровой код.

22 Разработка компьютерно-измерительной системы для снятия функции преобразования АЦП фазовых сдвигов в цифровой код.

23 Разработка компьютерно-измерительной системы для снятия функции преобразования время-импульсного АЦП.

24 Разработка компьютерно-измерительной системы для снятия функции преобразования частотно-импульсного АЦП.

25 Разработка компьютерно-измерительной системы для снятия функции преобразования кодоимпульсного АЦП.

26 Разработка компьютерно-измерительной системы для снятия функции преобразования АЦП параллельного действия.

27 Разработка компьютерно-измерительной системы для снятия функции преобразования магнитоэлектрического измерительного преобразователя (преобразователя электрической величины в неэлектрическую). 23 Разработка компьютерно-измерительной системы для снятия функт<br>преобразования время-импульсного AIII.<br>24 Разработка компьютерно-измерительной системы для снятия функт<br>преобразования частотю-импульсного AIII.<br>25 Разработ

34

![](_page_34_Figure_0.jpeg)

### ПРИЛОЖЕНИЕ Г

# ПРИЛОЖЕНИЕ Д

Пример оформления структуры программного обеспечения

![](_page_35_Figure_2.jpeg)

*Учебное издание*

**Ревин** Валерий Тихонович

# **АВТОМАТИЗАЦИЯ МЕТРОЛОГИЧЕСКИХ РАБОТ**

Методическое пособие

по курсовому проектированию для студентов специальности 1-54 01 04 «Метрологическое обеспечение информационных систем и сетей» дневной формы обучения **АВТОМАТИЗАЦИЯ МЕТРОЛОГИЧЕСКИХ РАБОТ**<br>
Методическое пособие<br>
по курсовому проектированию для студентов специальности 1-54 01 04<br>
«Метрологическое обеспечение информационных систем и сетей»<br>
дневной формы обучения<br>
Детенной

Редактор Е. Н. Батурчик Корректор И. П. Острикова

Подписано в печать 30.08.2011. Формат 60х84 1/16. Бумага офсетная. Гарнитура «Таймс». Отпечатано на ризографе. Усл. печ. л. 2,33. Уч.-изд. л. 2,0. Тираж 100 экз. Заказ 62.

Издатель и полиграфическое исполнение: учреждение образования «Белорусский государственный университет информатики и радиоэлектроники» ЛИ №02330/0494371 от 16.03.2009. ЛП №02330/0494175 от 03.04.2009. 220013, Минск, П. Бровки, 6